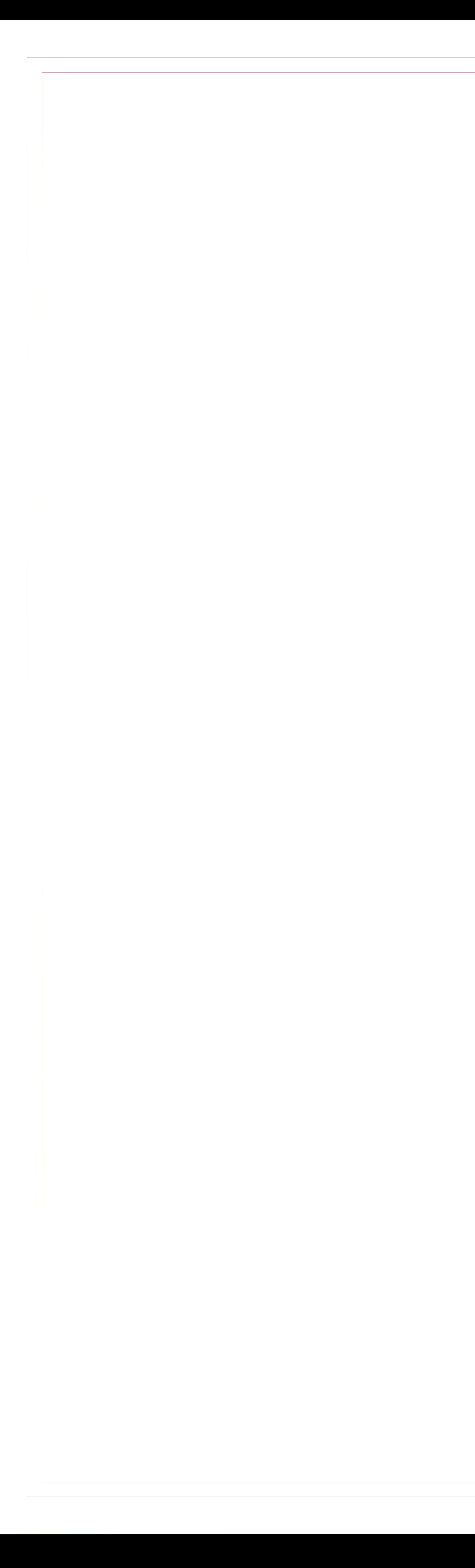

## Attenzione, rimuovere tutte le linee guida Dimensioni documento aperto 250 cm (base) x 200 cm (altezza)

## Margine per occhiellatura

## Area di stampa

## Area sicura